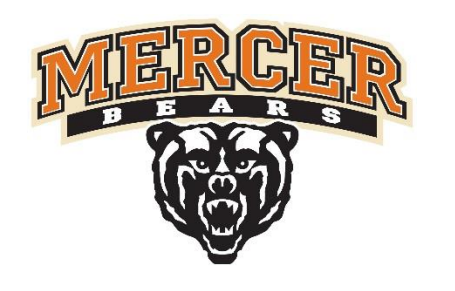

# **Thermal Conductivity Meter**

**Dazia Enriquez, Justin Theophile, Jahari Moore Advisors: Dr. Steven Hill & Dr. Kevin Barnett MAE & ECE Department, School of Engineering, Mercer University, Macon, GA**

## **INTRODUCTION**

### **ACKNOWLEDGMENTS**

measurement device with 3 sections and 2 display per intent of testing. Bases, plates, and heating elements were act as the heater wattage and power controls.

In heat transfer applications thermal properties of different materials are necessary when solving problems. Knowing the thermal conductivity of an object is an important preface to many physical and mechanical processes where thermal stresses may be a concern. To this end, we have been tasked by Dr. Sumner to design and build a thermal conductivity measurement device using the cut-bar method. This device must be able to accurately measure the thermal conductivity of solid materials and stream the collected data to connected computers, making it a simple device to incorporate into labs and research.

## **METHODS**

#### **Controls Portal**

The controls portal consists of a display that mirrors the

#### **Raspberry Pi**

language.

#### **Assemblage**

Figure 3 depicts how the apparatus was assembled for the

The system is almost feature complete, with the one thing that was We would like to thank all the people who have made this not implemented being the gathering of data from the thermocouples. project possible over the past two semesters. A particular This feature was not implemented because COVID19 completely cut off thank you is extended to our client Dr. Loren Sumner for the Raspberry Pi from interfacing with the measurement device. If a the extensive guidance and invaluable advice given to separate group would want to pick up this project in the future, all they us. We would also like to thank Dr. Steven Hill for would have to do is connect the thermocouples via the Raspberry Pi answering extensive questions and Dr. Kevin Barnett. GPIO and update the associated method in the script.

All equipment used in the prototype passed the check and worked as expected, so we were able to rule out hardware functionality as a problem early in the construction process. The heating elements were tested to see if they could reach the temperatures necessary to calculate the thermal conductivity of our known samples, and after some minor adjustments, they were able to with no problems. The cooling system, however, was preexisting lab technology, and its cooling abilities were assumed, but never tested with the heating elements due to the fact we could no longer enter the lab. The full heat transfer system worked separately but because it was never tested together, we can't say it completely passed. The program runs a simulated version of the apparatus and displays the temperatures, and power output of the heating element in easy to read way. The program does not display k values yet because the temperatures and power output aren't yet coming from the apparatus. Due to current issues, the full apparatus Figure 2: Website **COULD THE COULD COULD 10 COULD COULD COULD COULD Figure 3: Apparatus Figure 3: Apparatus** 

section. Each display updates in real time and assembled in a way as to allow the meter bars and samples corresponds with a physical thermocouple on the device. to be inserted and pressed tightly between the two. Additionally, the website has text boxes and buttons that Thermocouples that were permanently joined to the heating The data acquisition code is written in Python 3. Python power supply to provide a one directional heat flow. Once the was chosen because of its unique property of being data is collected from the thermocouples, the programming compatible with Firebase (through the pyrebase portion runs the code to calculate K. This calculation is based module), its easy access to the Raspberry Pi's GPIO, on the temperatures being recorded from the power input, and its low coding time due to it not being a compiled locations of thermocouples, and the cross-sectional area of element would then be connected to the data acquisition system and the appropriate wires would be connected to the the sample.

### **RESULTS**

### **CONCLUSIONS**

The goal of this project was to gain a better understanding of thermal transport properties, more specifically thermal conductivity, for different materials. Due to corona virus, the project couldn't be fully constructed, but the DAC and Web server are as complete as possible. We failed to deliver an actual measurement apparatus, but what we did complete can easily be attached to one to finish the device for lab use. The device could be furthered in the following ways: Adding multiple devices to the DAQ and web server using firebase's unique id system., using firebase's authentication services to make user accounts for lab use (this should be required as a security step for any future project), and by using firebase functions to encrypt any sensitive data.

**Mercer University School of Engineering 2020**

### **FUTURE WORK**

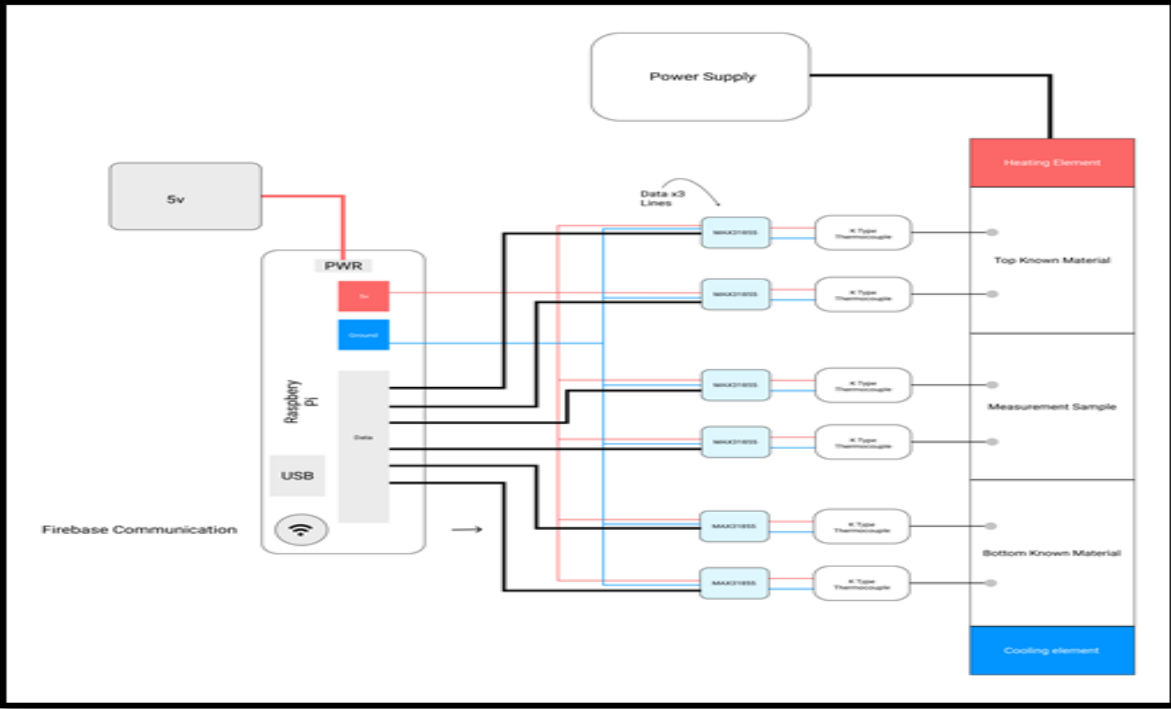

Figure 1: System Diagram

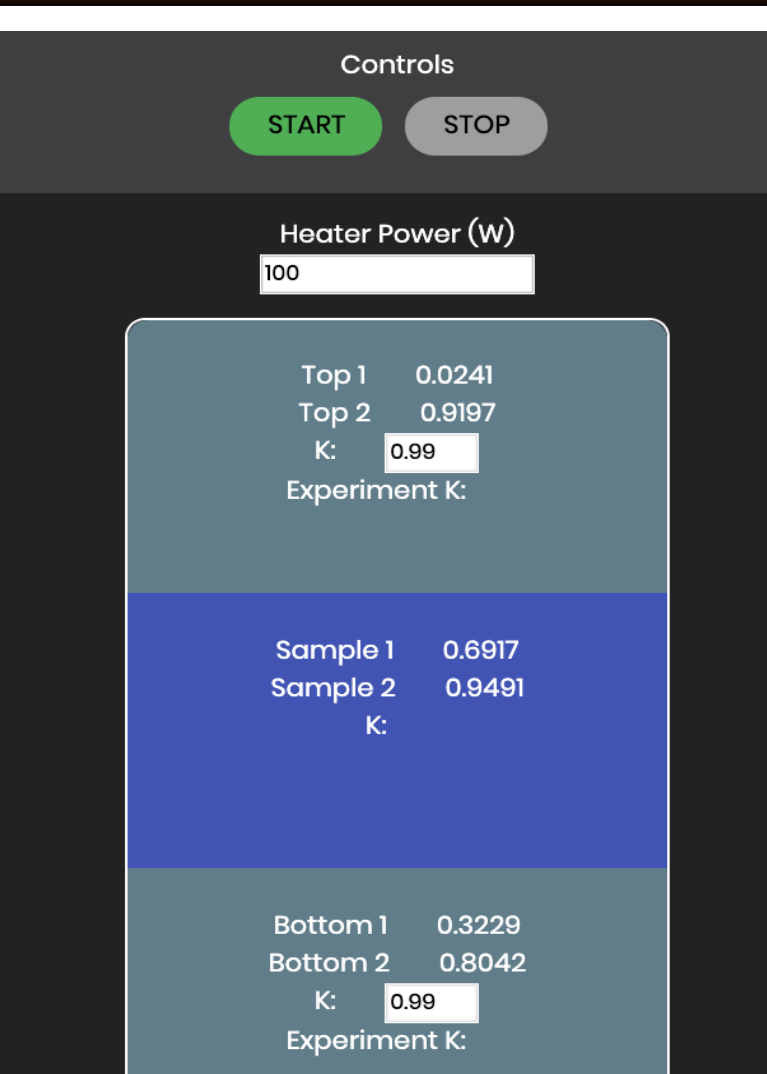

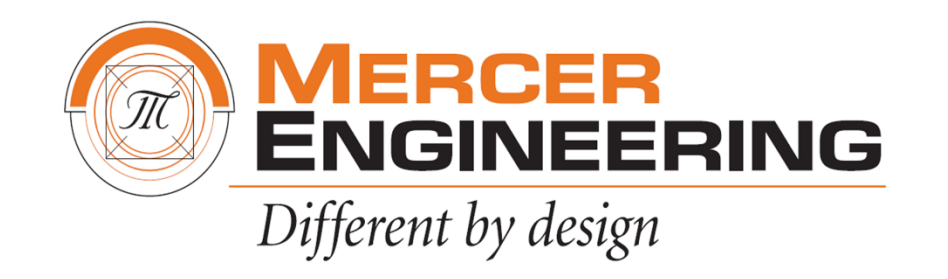

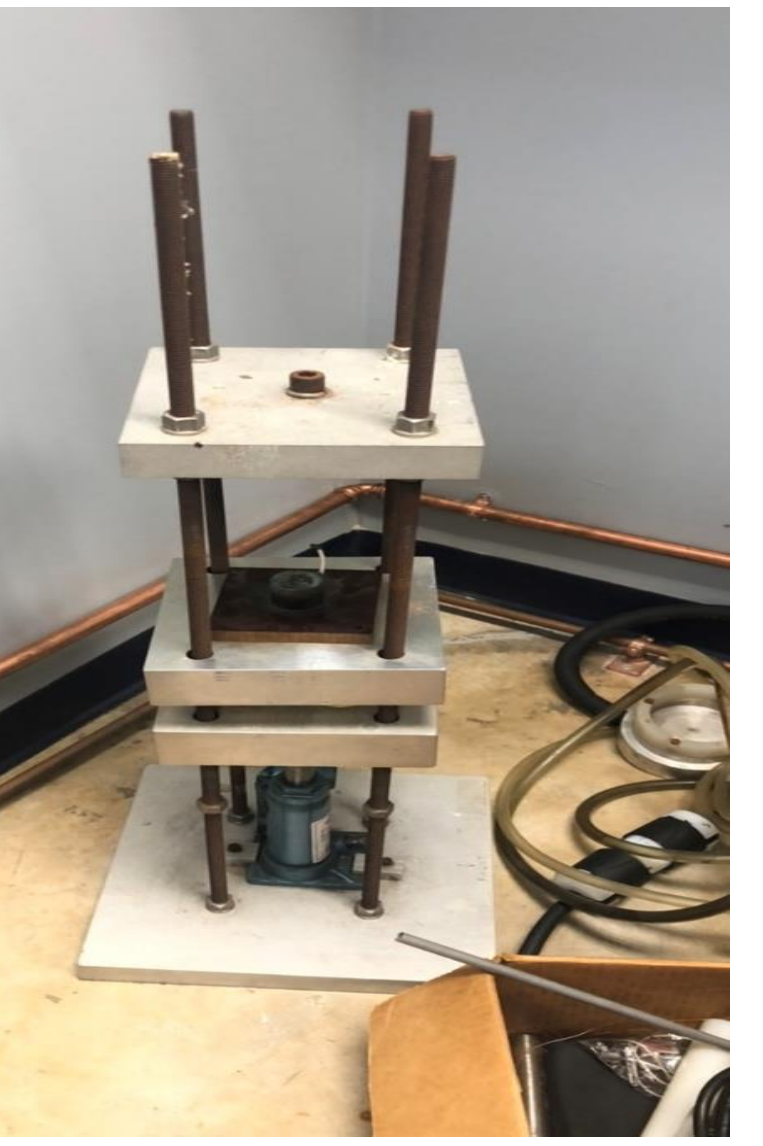

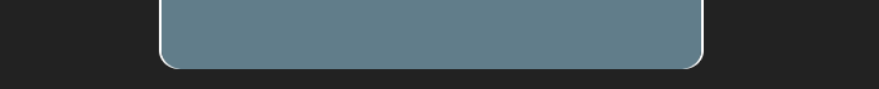